4. Foliensatz **Betriebssysteme** 

### Prof. Dr. Christian Baun

Frankfurt University of Applied Sciences (1971–2014: Fachhochschule Frankfurt am Main) Fachbereich Informatik und Ingenieurwissenschaften christianbaun@fb2.fra-uas.de

### Lernziele dieses Foliensatzes

Am Ende dieses Foliensatzes kennen/verstehen Sie. . .

- den Aufbau, die Arbeitsweise und die Eckdaten von **Festplatten**
- den Aufbau, die Arbeitsweise und die Eckdaten von **Solid State Drives**
- o die Arbeitsweise und die am häufigsten verwendeten Varianten von Redundant Array of Independent Disks (**RAID**)

Wenn Sie wissen und verstehen wie HDDs und SSDs arbeiten, verstehen Sie auch besser wie Dateisysteme (=→ Foliensatz 6) arbeiten und warum sie so entwickelt wurden wie sie entwickelt wurden

Übungsblatt 4 wiederholt die für die Lernziele relevanten Inhalte dieses Foliensatzes

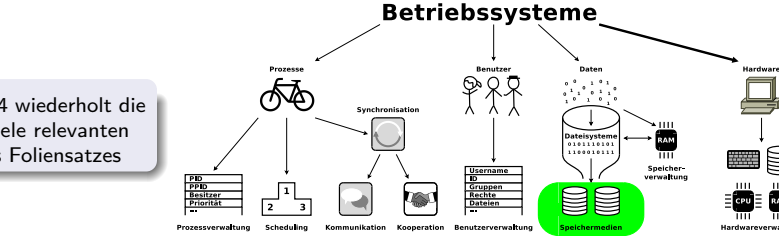

### <span id="page-2-0"></span>Festplatten

- Festplatten sind ca. Faktor 100 preisgünstiger pro Bit als Hauptspeicher und bieten ca. Faktor 100 mehr Kapazität
	- Nachteil: Zugriffe auf Festplatten sind um ca. Faktor 1000 langsamer
- Grund für die geringere **Zugriffsgeschwindigkeit**:
	- Festplatten sind mechanische Geräte
		- Sie enthalten eine oder mehrere Scheiben, die mit 4200, 5400, 7200, 10800 oder 15000 Umdrehungen pro Minute rotieren
- Für jede Seite jeder Platte existiert ein Schwungarm mit einem **Schreib-/Lesekopf**
	- Der Schreib-/Lesekopf magnetisiert Bereiche der Scheibenoberfläche und schreibt bzw. liest so die Daten
	- Zwischen Platte und Kopf ist ein Luftpolster von ca. 20 Nanometern
- Auch Festplatten haben einen Cache (üblicherweise  $\leq 32 \text{ MB}$ )
	- Dieser puffert Schreib- und Lesezugriffe

<span id="page-3-0"></span>[Festplatten](#page-2-0) [Solid State Drives \(SSD\)](#page-8-0) [RAID](#page-18-0)

### Logischer Aufbau von Festplatten (1/2)

- Die Köpfe magnetisieren die Oberflächen der **Scheiben** (Platter) in kreisförmigen **Spuren** (Tracks)
- Alle Spuren auf allen Platten bei einer Position des Schwungarms bilden einen **Zylinder** (Cylinder)
- **•** Die Spuren sind in logische Einheiten (Kreissegmente) unterteilt, die **Blöcke** oder **Sektoren** heißen
	- Typischerweise enthält ein Block 512 Bytes Nutzdaten
	- Sektoren sind die kleinsten adressierbaren Einheiten auf Festplatten

Bildquelle (Aufbau): Henry Mühlpfordt. Wikimedia (CC-BY-SA-1.0) Bildquelle (HDD): <purepng.com> (CC0)

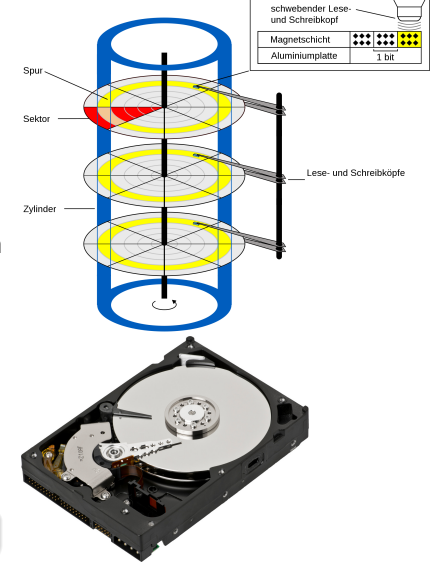

### <span id="page-4-0"></span>Logischer Aufbau von Festplatten (2/2)

- Müssen Daten geändert werden, muss der ganze Sektor gelesen und neu geschrieben werden
- Heute werden auf Softwareseite **Cluster** (siehe Foliensatz 6) angesprochen
	- Cluster sind Verbünde von Sektoren mit fester Größe, z.B. 4 oder 8 kB
	- **Bei den Dateisystemen von** modernen Betriebssystemen sind Cluster die kleinste Zuordnungseinheit

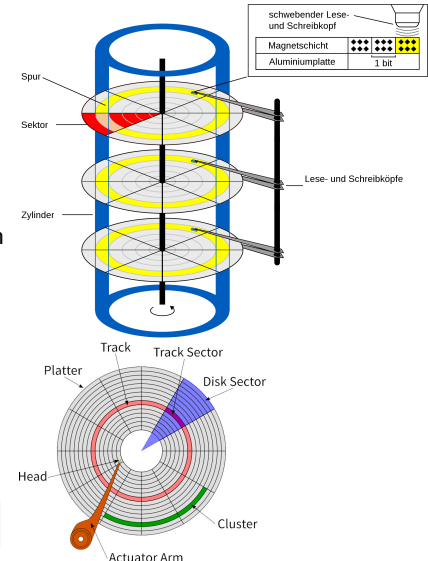

Bildquelle (Aufbau): Wimox. Wikimedia (CC-BY-SA-1.0) Bildquelle (Scheibe): Tim Bielawa. The Linux Sysadmins Guide to Virtual Disks (CC-BY-SA-4.0)

### <span id="page-5-0"></span>Adressierung der Daten auf Festplatten

- Festplatten ≤ 8 GB verwenden **C**ylinder-**H**ead-**S**ector-Adressierung
- CHS unterliegt mehreren Einschränkungen:
	- Die Schnittstellen Parallel ATA und das BIOS bieten maximal. . .
		- 16 Bits für die Zylinder (maximal 65.536)
		- 8 Bits für die Köpfe (maximal 255).
		- 8 Bits für die Sektoren/Spur (maximal 255. Sektornummer 0 wird nicht verwendet)
- Bis 7,844 GB Speicherkapazität kann so adressiert werden
- $\bullet$  1.024 Zylinder \* 255 Köpfe \* 63 Sektoren/Spur \* 512 Bytes/Sektor = 8.422.686.720 Bytes
- 8.422.686.720 Bytes / 1.024 / 1.024 / 1.024 = 7,844 GB
- Keine 2,5" oder 3,5" Festplatte hat  $> 16$  Köpfe!!!
	- Es handelt sich um logische Köpfe
- Festplatten *>* 7,844 GB verwenden logische Blockadressierung **Logical Block Addressing** (LBA)
	- Alle Sektoren werden von 0 beginnend durchnummeriert

<span id="page-6-0"></span>[Festplatten](#page-2-0) [Solid State Drives \(SSD\)](#page-8-0) [RAID](#page-18-0)

## Logical Block Addressing (LBA)

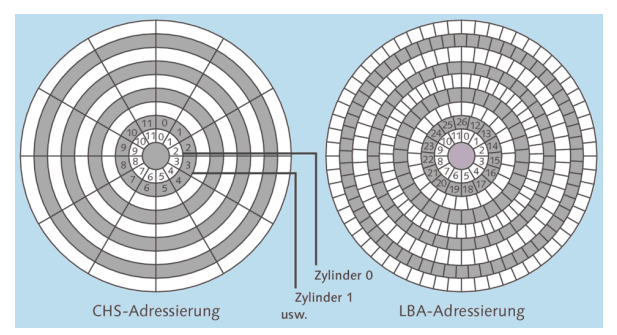

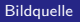

IT-Handbuch für Fachinformatiker. Sascha Kersken. 6. Auflage. Rheinwerk Verlag

- Bei CHS-Adressierung sind alle Spuren (Tracks) in **gleich viele Sektoren** unterteilt
	- Jeder Sektor speichert 512 Bytes Nutzdaten
- Nachteil: Es wird **Speicherkapazität verschwendet**, weil die Datendichte nach außen hin immer weiter abnimmt
- Bei LBA existiert dieser Nachteil nicht

### <span id="page-7-0"></span>Zugriffszeit bei Festplatten

- Die Zugriffszeit ist ein wichtiges Kriterium für die Geschwindigkeit
- 2 Faktoren sind für die Zugriffszeit einer Festplatte verantwortlich
	- **1 Suchzeit** (Average Seek Time)
		- Die Zeit, die der Schwungarm braucht, um eine Spur zu erreichen
		- Liegt bei modernen Festplatten zwischen 5 und 15 ms
	- <sup>2</sup> **Durchschnittliche Zugriffsverzögerung durch Umdrehung** (Average Rotational Latency Time)
		- Verzögerung durch die Drehgeschwindigkeit bis der Schreib-/Lesekopf den gewünschten Block erreicht
		- Hängt ausschließlich von der Drehgeschwindigkeit der Scheiben ab
		- Liegt bei modernen Festplatten zwischen 2 und 7,1 ms

$$
\text{Durchschnittl. Zugriffsverz. d. Umdrehung. [ms] = \frac{1000 \frac{[ms]}{[sec]} \times 60 \frac{[sec]}{[min]} \times 0,5}{\frac{Umdrehungen}{[min]}} = \frac{30.000 \frac{[ms]}{[min]}}{\frac{Umdrehungen}{[min]}}
$$

### Warum enthält die Gleichung 0,5 ?

Sobald der Kopf die richtige Spur erreicht hat, muss im Durchschnitt eine halbe Umdrehung der Scheibe abgewartet werden, bis sich der richtige Sektor unter dem Kopf befindet =⇒ Durchschnittliche Zugriffsverzögerung durch Umdrehung = halbe Zugriffsverzögerung durch Umdrehung

# <span id="page-8-0"></span>Solid State Drives (SSD)

- Werden manchmal fälschlicherweise Solid State Disks genannt
- **Enthalten keine beweglichen Teile**
- Vorteile:
	- Kurze Zugriffszeit
	- **Geringer Energieverbrauch**
	- Keine Geräuschentwicklung
	- Mechanische Robustheit
	- **Geringes Gewicht**
	- **Die Position der Daten ist**  $irrelevant \implies Defragmentieren$ ist sinnlos Bildquelle (SSD): Thomas Springer. Wikimedia (CC0)

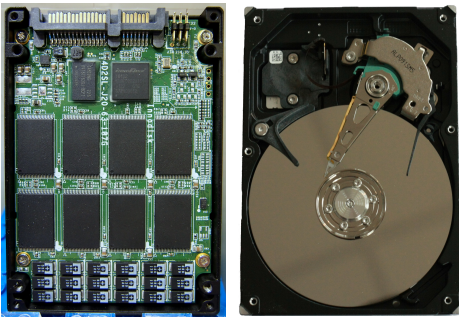

Bildquelle (HDD): Erwan Velu. Wikimedia (CC-BY-SA-1.0)

- **·** Nachteile:
	- Höherer Preis im Vergleich zu Festplatten gleicher Kapazität
	- Sicheres Löschen bzw. Überschreiben ist schwierig
	- Eingeschränkte Anzahl an Schreib-/Löschzyklen

### <span id="page-9-0"></span>Arbeitsweise von Flash-Speicher

- Daten werden als elektrische Ladungen gespeichert
- o Im Gegensatz zum Hauptspeicher ist kein Strom nötig, um die Daten im Speicher zu halten

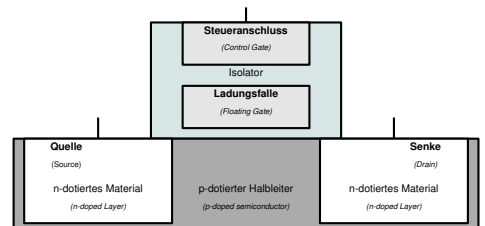

- Jede Flash-Speicherzelle ist ein Transistor und hat 3 Anschlüsse
	- **Gate** (deutsch: Tor) = Steuerelektrode
	- **Drain** (deutsch: Senke) = Elektrode
	- **Source** (deutsch: Quelle) = Elektrode
- Das Floating-Gate speichert Elektronen (Daten)
	- Ist komplett von einem Isolator umgeben
	- Die Ladung bleibt über Jahre stabil

Sehr gute Erklärung zur Arbeitsweise von Flash-Speicher

Benjamin Benz. Die Technik der Flash-Speicherkarten. c't 23/2006

### <span id="page-10-0"></span>Daten aus Flash-Speicherzellen lesen

- Ein positiv-dotierter (p) Halbleiter trennt die beiden negativ-dotierten (n) Elektroden Drain und Source
	- Wie beim npn-Transistor ohne Basisstrom leitet der npn-Übergang nicht

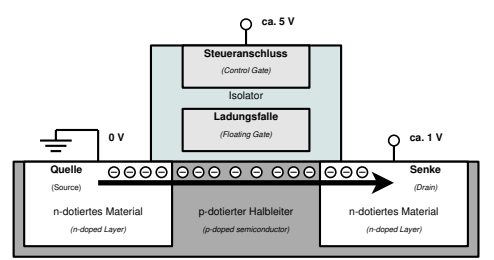

- Ab einer bestimmten positiven Spannung (5V) am Gate (**Threshold**) entsteht im p-Bereich ein n-leitender Kanal
	- Durch diesen kann Strom zwischen Source und Drain fließen
- Sind Elektronen im Floating-Gate, verändert das den Threshold
	- Es ist eine höhere positive Spannung am Gate nötig, damit Strom zwischen Source und Drain fließen kann
		- **So wird der gespeicherte Wert der Flash-Speicherzelle ausgelesen**

## <span id="page-11-0"></span>Daten in Flash-Speicherzellen schreiben

Flash-Speicherzellen werden durch den **Fowler-Nordheim-Tunneleffekt** beschrieben

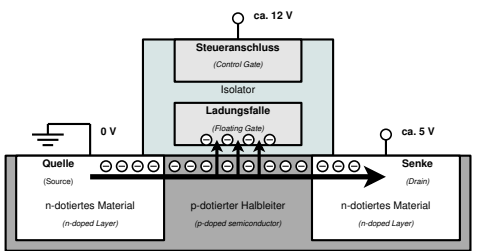

- Eine positive Spannung (5V) wird am Control-Gate angelegt
	- Darum können Elektronen zwischen Source und Drain fließen
- Ist die positive Spannung am Control-Gate groß genug (6 bis 20V), werden einige Elektronen durch den Isolator in das Floating-Gate getunnelt  $(\implies$  Fowler-Nordheim-Tunnel)
- Das Verfahren heißt auch **Channel Hot Electron Injection**

#### Empfehlenswerte Quelle

Flash memory. Alex Paikin. 2004. [http://www.hitequest.com/Kiss/Flash\\_terms.htm](http://www.hitequest.com/Kiss/Flash_terms.htm)

Prof. Dr. Christian Baun – 4. Foliensatz Betriebssysteme – Frankfurt University of Applied Sciences – WS2324 12/31

### <span id="page-12-0"></span>Daten in Flash-Speicherzellen löschen

- Um eine Flash-Speicherzelle zu löschen, wird eine negative Spannung (-6 bis -20V) am Control-Gate angelegt
	- Die Elektronen werden dadurch in umgekehrter Richtung aus dem Floating-Gate herausgetunnelt

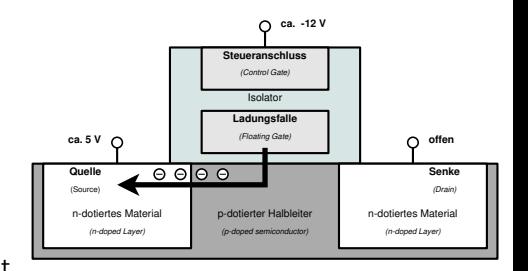

Die isolierende Schicht, die das Floating-Gate umgibt, leidet bei jedem Löschvorgang

- Irgendwann ist die isolierende Schicht nicht mehr ausreichend, um die Ladung im Floating-Gate zu halten
- Darum überlebt Flash-Speicher nur eine eingeschränkte Anzahl Schreib-/Löschzyklen

### <span id="page-13-0"></span>Arbeitsweise von Flash-Speicher

- Die Speicherzellen sind in Gruppen zu **Blöcken** und (abhängig vom Aufbau auch in **Seiten**) angeordnet
	- Ein Block enthält immer eine feste Anzahl an Seiten
	- Schreib- und Löschoperationen können nur für komplette Seiten oder Blöcke durchgeführt werden
		- $\implies$  Schreib- und Löschoperationen sind aufwendiger als Leseoperationen
	- Daten in einer Seite ändern erfordert das Löschen des ganzen Blocks
		- <sup>1</sup> Dafür wird der Block in einen Pufferspeicher (Cache) kopiert
		- **2 Im Cache werden die Daten verändert**
		- <sup>3</sup> Danach wird der Block im Flash-Speicher gelöscht
		- <sup>4</sup> Abschließend wird der veränderte Block in den Flash-Speicher geschrieben
- Es existieren 2 Arten von Flash-Speicher:
	- **NOR-Speicher** (nur Blöcke)
	- **NAND-Speicher** (Blöcke und Seiten)

### Das Schaltzeichen bezeichnet die interne Verbindung der Speicherzellen

Das beeinflusst Kapazität und Zugriffsgeschwindigkeit

<span id="page-14-0"></span>[Festplatten](#page-2-0) **[Solid State Drives \(SSD\)](#page-8-0)** [RAID](#page-18-0)<br>COODOO COODOOR COO COODOOR COO COODOOR COODOODOODOO

# NOR-Speicher

- **Jede Speicherzelle hat eine eigene Datenleitung** 
	- Vorteil:
		- Wahlfreier Lese- und Schreibzugriff
			- $\implies$  **Bessere Zugriffszeit als NAND-Speicher**
	- Nachteil:
		- Komplexer ( $\implies$  kostspieliger) Aufbau
		- Höherer Stromverbrauch als NAND-Speicher
		- Üblicherweise geringe Kapazitäten (≤ 32 MB)
- Enthält keine Seiten
	- Die Speicherzellen sind zu Blöcken zusammengefasst
		- Typische Blockgrößen: 64, 128 oder 256 kB
- Kein wahlfreier Zugriff bei Löschoperationen möglich
	- Es muss immer ein kompletter Block gelöscht werden

### Einsatzbereiche

Industrielles Umfeld (z.B. Automobilbau), Speicherung der Firmware eines Computersystems

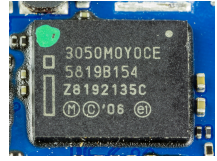

NOR-Flashspeicher (oberes Bild) auf dem Mainboard des IPhone 3G (unteres Bild)

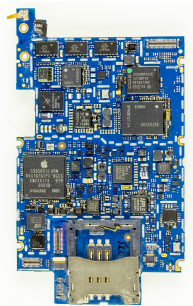

Bilder: Raimond Spekking. Wikimedia (CC-BY-SA-4.0)

<span id="page-15-0"></span>[Festplatten](#page-2-0) [Solid State Drives \(SSD\)](#page-8-0) [RAID](#page-18-0)

# NAND-Speicher

- Die Speicherzellen sind zu Seiten zusammengefasst
	- Typische Seitengröße: 512 bis 8.192 Bytes
		- Jede Seite hat eine eigene Datenleitung
	- Mehrere Seiten umfassen einen Block
		- Typische Blockgröße: 32, 64, 128 oder 256 Seiten
- Vorteil:
	- Weniger Datenleitungen =⇒ Benötigt *<* 50% Fläche von NOR-Speicher
	- Herstellung ist preisgünstiger im Vergleich zu NOR-Flash-Speicher
- Nachteil:

Einsatzbereiche USB-Sticks, SSDs, Speicherkarten

- Kein wahlfreier Zugriff  $\implies$  Schlechtere Zugriffszeit als NOR-Speicher
- Lese- und Schreibzugriffe sind nur für ganze Seiten möglich
- Löschoperationen sind nur für ganze Blöcke möglich

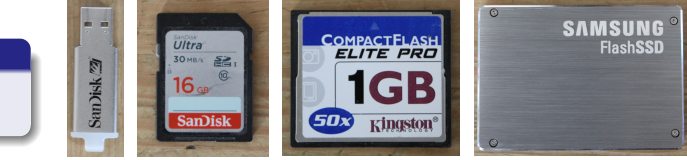

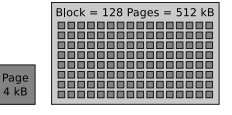

# <span id="page-16-0"></span>**S**ingle/**M**ulti/**T**riple/**Q**uad-**L**evel **C**ell

- 4 Arten von NAND-Flash-Speicher existieren
	- QLC-Zellen speichern 4 Bits
	- **TLC-Zellen speichern 3 Bits**
	- MLC-Zellen speichern 2 Bits
	- SLC-Zellen speichern 1 Bit
- **SLC-Speicher...** 
	- ist am teuersten
	- hat die höchste Schreibgeschwindigkeit
	- hat die höchste Lebensdauer (überlebt die meisten Schreib-/Löschzyklen)

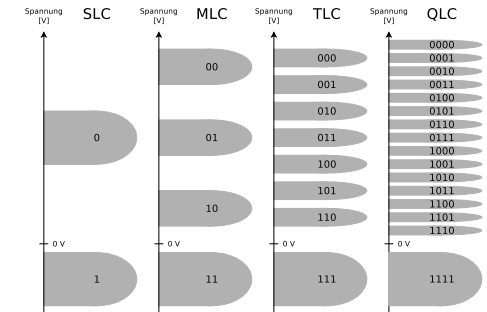

- $\bullet$ SLC-Speicher überlebt ca. 100.000 bis 300.000 Schreib-/Löschzyklen
- MLC-Speicher überlebt ca. 10.000 Schreib-/Löschzyklen ۰
- ο TLC-Speicher und QLC-Speicher überleben ca. 1.000 Schreib-/Löschzyklen
- Es existieren auch Speicherzellen, die mehrere Millionen Schreib-/Löschzyklen verkraften ο

<span id="page-17-0"></span>[Festplatten](#page-2-0) [Solid State Drives \(SSD\)](#page-8-0) [RAID](#page-18-0)

# Wear Leveling

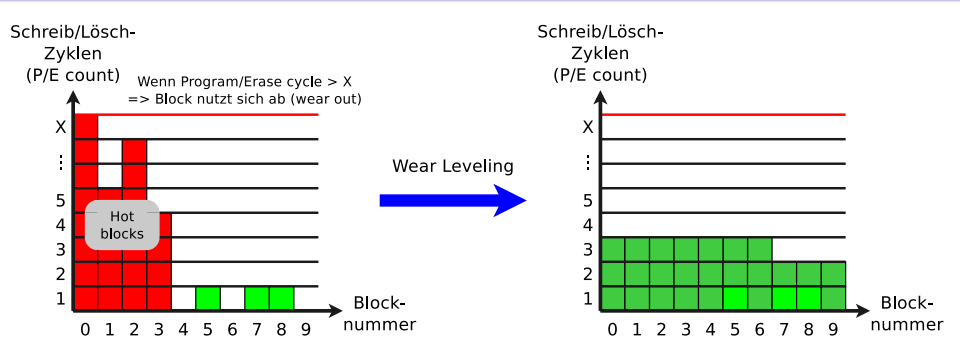

- Wear Leveling-Algorithmen verteilen Schreibzugriffe gleichmäßig
- Dateisysteme, die speziell für Flash-Speicher ausgelegt sind, und darum Schreibzugriffe minimieren, sind u.a. JFFS, JFFS2, YAFFS und LogFS
	- JFFS enthält einen eigenen Wear Leveling-Algorithmus
		- Das ist bei eingebetteten Systemen häufig nötig, wo Flash-Speicher direkt angeschlossen wird

# <span id="page-18-0"></span>Zugriffszeiten bei Festplatten

Die Geschwindigkeit von Prozessoren, Cache und Hauptspeicher wächst schneller als die Zugriffsgeschwindigkeit der Festplatten:

### **Festplatten**

1973: IBM 3340, 30 MB Kapazität, 30 ms Zugriffszeit (Latenz) 1989: Maxtor LXTl00S, 96 MB Kapazität, 29 ms Zugriffszeit 1998: IBM DHEA-36481, 6 GB Kapazität, 16 ms Zugriffszeit 2006: Maxtor STM320820A, 320 GB Kapazität, 14 ms Zugriffszeit 2011: Western Digital WD30EZRSDTL, 3 TB Kapazität, 8 ms Zugriffszeit 2018: Seagate BarraCuda Pro ST14000DM001, 14 TB Kapazität, 4-5 ms Zugriffszeit

### **Prozessoren**

1971: Intel 4004, 740 kHz Taktfrequenz 1989: Intel 486DX, 25 Mhz Taktfrequenz 1997: AMD K6-2, 550 Mhz Taktfrequenz 2007: AMD Opteron Santa Rosa F3, 2,8 GHz Taktfrequenz 2010: Core i7 980X Extreme (6 Cores), 3,33 Ghz Taktfrequenz 2018: AMD Ryzen Threadripper 2990WX (32 Cores), 3 Ghz Taktfrequenz 2020: AMD Ryzen Threadripper 3990X (64 Cores), 2,9 Ghz Taktfrequenz

### Die Zugriffszeit von **SSDs** ist ≤ 1 *µ*s =⇒ ≈ 100x besser als bei HDDs

- Dennoch vergrößert sich der Abstand in Zukunft weiter wegen der Leistungsgrenzen der Schnittstellen und Mehrkernprozessoren
- Weitere Herausforderung
	- Laufwerke können ausfallen =⇒ Gefahr des Datenverlustes
- **Zugriffszeit** und **Datensicherheit** bei HDDs/SSDs erhöhen =⇒ **RAID**

Prof. Dr. Christian Baun – 4. Foliensatz Betriebssysteme – Frankfurt University of Applied Sciences – WS2324 19/31

### <span id="page-19-0"></span>Redundant Array of independent Disks (RAID)

- Die Geschwindigkeit der Festplatten lässt sich nicht beliebig verbessern
	- **•** Festplatten bestehen aus beweglichen Teilen
		- Physikalische und materielle Grenzen müssen akzeptiert werden
- Eine Möglichkeit, die gegebenen Beschränkungen im Hinblick auf Geschwindigkeit, Kapazität und Datensicherheit zu umgehen, ist das gleichzeitige Verwenden mehrerer Komponenten
- Ein RAID besteht aus mehreren Laufwerken (Festplatten oder SSDs)
	- Diese werden vom Benutzer und den Prozessen als ein einziges großes Laufwerk wahrgenommen
- Die Daten werden über die Laufwerke eines RAID-Systems verteilt
	- Das RAID-Level spezifiziert, wie die Daten verteilt werden
		- Die gebräuchlichsten RAID-Level sind RAID 0, RAID 1 und RAID 5

Patterson, David A., Garth Gibson, and Randy H. Katz, **A Case for Redundant Arrays of Inexpensive Disks (RAID)**, Vol. 17. No. 3, ACM (1988)

# <span id="page-20-0"></span>RAID 0 – Striping – Beschleunigung ohne Redundanz

- Keine Redundanz
	- Steigert nur die Datentransferrate
- Aufteilung der Laufwerke in Blöcke gleicher Größe
- Sind die Ein-/Ausgabeaufträge groß genug (*>* 4 oder 8 kB), können die Zugriffe parallel auf mehreren oder allen Laufwerken durchgeführt werden

Laufwerk 1 Laufwerk 2 Block 0 Block 1 Block 2 Block 3 Block 4 Block 5 Block 6 Block 7 Block 8 Block 9 Block 10 Block 1

- Fällt ein Laufwerk aus, können die Daten nicht mehr vollständig rekonstruiert werden
	- Nur kleinere Dateien, die vollständig auf den verbliebenen Laufwerken gespeichert sind, können gerettet werden
- RAID 0 eignet sich nur, wenn die Sicherheit der Daten bedeutungslos ist oder eine geeignete Form der Datensicherung vorhanden ist

## <span id="page-21-0"></span>RAID 1 – Mirroring – Spiegelung

- Mindestens 2 Laufwerke gleicher Kapazität enthalten identische Daten
	- Sind die Laufwerke unterschiedlich groß, bietet ein Verbund mit RAID 1 höchstens die Kapazität des kleinsten Laufwerks
- Ausfall eines Laufwerks führt nicht zu Datenverlust
	- Grund: Die übrigen Laufwerke halten die identischen Daten vor
- Zum Totalverlust kommt es nur beim Ausfall aller Laufwerke

Laufwerk 1 Laufwerk 2 Block 0 Block 0 Block 1 Block 1 Block<sub>2</sub> Block<sub>2</sub> Block 3 Block 3 Block 4 Block 4 Block 5 Block 5

- Jede Datenänderung wird auf allen Laufwerken geschrieben
- Kein Ersatz für Datensicherung
	- Fehlerhafte Dateioperationen oder Virenbefall finden auf allen Laufwerken statt
- Die Lesegeschwindigkeit kann durch intelligente Verteilung der Zugriffe auf die angeschlossenen Laufwerke gesteigert werden

### RAID 2 – Bit-Level Striping mit Hamming-Code-Fehlerkorrektur

- Daten werden bitweisen auf die Laufwerke verteilt
	- Bits, die Potenzen von 2 sind (1, 2, 4, 8, 16, usw.) sind Prüfbits

Laufwerk 1 Laufwerk 2 Laufwerk 3 Laufwerk 4 Laufwerk 5 Laufwerk 6 Laufwerk 7

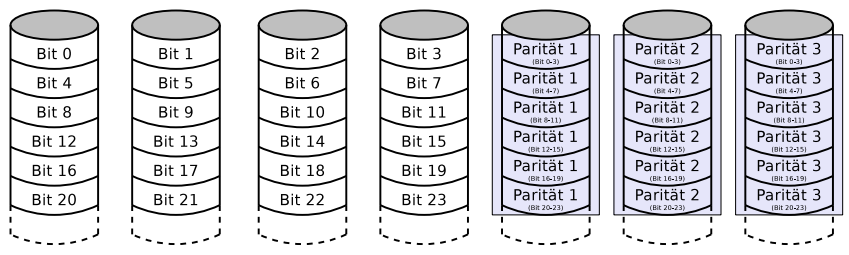

- Prüfbits werden über mehrere Laufwerke verteilt =⇒ Datendurchsatz wird gesteigert
- Wurde nur bei Großrechnern verwendet
	- Spielt heute keine Rolle mehr

## RAID 3 – Byte-Level Striping mit Paritätsinformationen

Paritätsinformationen sind auf einem Paritätslaufwerk gespeichert

Laufwerk 1

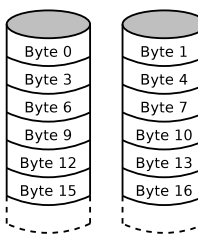

Laufwerk 2 Laufwerk 3

Byte 2

Byte 5

Byte 8

Byte 11

Byte 14

Byte 17

Laufwerk 4

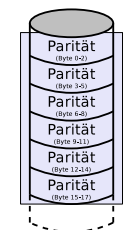

- Jede Schreiboperation auf das RAID führt zu Schreiboperationen auf das Paritätslaufwerk
	- $\implies$  Flaschenhals
- Wurde durch RAID 5 ersetzt

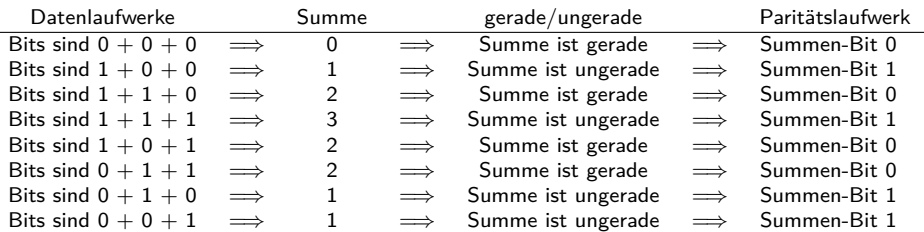

# RAID 4 – Block-Level Striping mit Paritätsinformationen

- Paritätsinformationen sind auf einem Paritätslaufwerk gespeichert
- **•** Unterschied zu RAID 3:
	- Nicht einzelne Bits oder Bytes, sondern Blöcke (**Chunks**) werden geschrieben

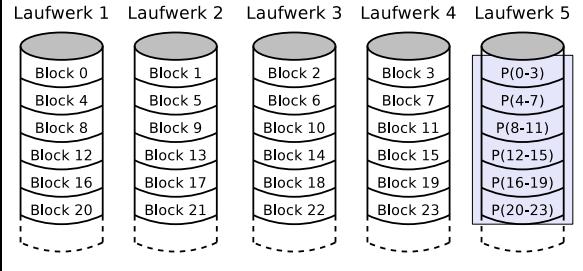

- Jede Schreiboperation auf das RAID führt zu Schreiboperationen auf das Paritätslaufwerk
	- · Nachteile:
		- **•** Flaschenhals
		- **Paritätslaufwerk** fällt häufiger aus

P(16-19) = Block 16 XOR Block 17 XOR Block 18 XOR Block 19

- Wird selten eingesetzt, weil RAID 5 nicht diese Nachteile hat
- Die Firma NetApp verwendet in ihren NAS-Servern RAID 4
	- z.B. NetApp FAS2020, FAS2050, FAS3040, FAS3140, FAS6080

### RAID 5 – Block-Level Striping mit verteilten Paritätsinformationen

- Nutzdaten und Paritätsinformationen werden auf alle Laufwerke verteilt
- Vorteile:
	- Hoher Datendurchsatz
	- Hohe Datensicherheit
	-

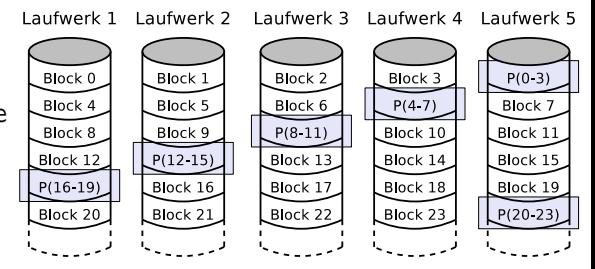

 $\bullet$  Kein Flaschenhals  $P(16-19) =$  block 16 XOR block 17 XOR block 18 XOR block 19

### RAID 6 – Block-Level Striping mit doppelt verteilten Paritätsinformationen

- Funktioniert ähnlich wie RAID 5
	- Verkraftet aber den gleichzeitigen Ausfall von bis zu 2 Laufwerken
- Im Gegensatz zu RAID 5...
	- ist die Verfügbarkeit höher, aber die Schreibgeschwindigkeit ist niedriger
	- ist der Schreibaufwand für die Paritätsinformationen höher

Laufwerk 1 Laufwerk 2 Laufwerk 3 Laufwerk 4 Laufwerk 5

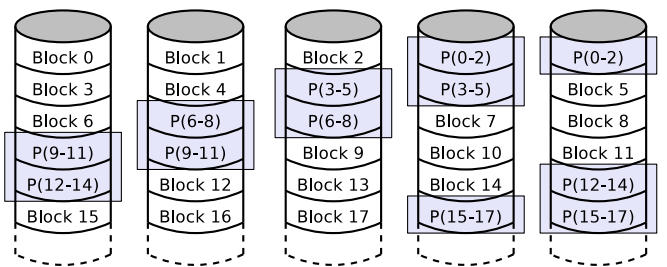

## Übersicht über die RAID-Level

### Wenn Sie...

die best mögliche Leistung wollen und Ihnen die Verfügbarkeit der Daten egal ist  $\implies$  RAID 0 die best mögliche Verfügbarkeit der Daten wollen und ihnen die Leistung egal ist  $\Rightarrow$  RAID 1 eine Kombinationen aus Leistung und Verfügbarkeit der Daten wollen =⇒ RAID 5 oder RAID 6

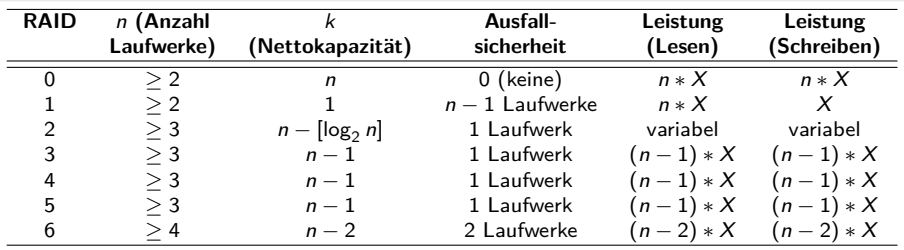

 $\bullet$  X ist die Leistung eines einzelnen Laufwerks beim Lesen bzw. Schreiben

Die maximale theoretisch mögliche Leistung wird häufig vom Controller bzw. der Rechenleistung des Hauptprozessors eingeschränkt

Sind die Laufwerke in einem RAID 1 unterschiedlich groß, entspricht die Nettokapazität des RAID 1 der Kapazität seines kleinsten Laufwerks

Prof. Dr. Christian Baun – 4. Foliensatz Betriebssysteme – Frankfurt University of Applied Sciences – WS2324 28/31

[Festplatten](#page-2-0) [Solid State Drives \(SSD\)](#page-8-0) [RAID](#page-18-0)

## RAID-Kombinationen

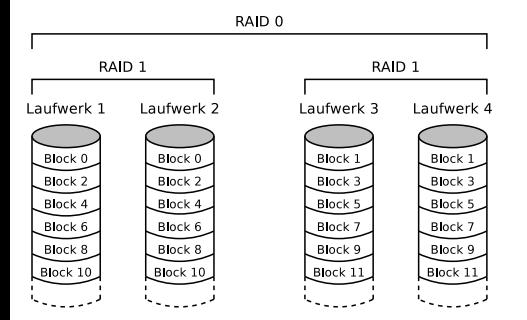

- Meist wird RAID 0, 1 oder 5 verwendet
- Zusätzlich zu den bekannten RAID-Standards (Leveln) existieren verschiedene RAID-Kombinationen
	- **Mindestens 2 RAIDs werden** zu einem größeren RAID zusammengefasst

#### Beispiele

- 0 RAID 00: Mehrere RAID 0 werden zu einem RAID 0 verbunden
- RAID 01: Mehrere RAID 0 werden zu einem RAID 1 verbunden ο
- RAID 05: Mehrere RAID 0 werden zu einem RAID 5 verbunden ≏
- RAID 10: Mehrere RAID 1 werden zu einem RAID 0 verbunden **(siehe Abbildung)** o
- ٠ RAID 15: Mehrere RAID 1 werden zu einem RAID 5 verbunden
- RAID 50: Mehrere RAID 5 werden zu einem RAID 0 verbunden ο
- RAID 51: Mehrere RAID 5 werden zu einem RAID 1 verbunden 0

[Festplatten](#page-2-0) [Solid State Drives \(SSD\)](#page-8-0) [RAID](#page-18-0)

# $Hardware-/Host-/Software-RAID (1/2)$

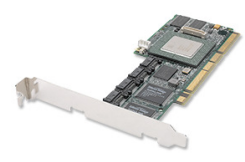

Adaptec SATA RAID 2410SA

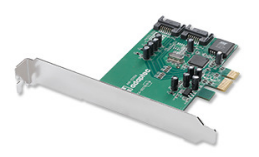

Adaptec SATA II RAID 1220SA

### **Hardware-RAID**

Ein RAID-Controller mit Prozessor berechnet die Paritätsinformationen und überwacht den Zustand des RAID

Vorteile: Betriebssystemunabhängigkeit Keine zusätzliche CPU-Belastung Nachteil: Hoher Preis (ca.  $\in$  200)

### **Host-RAID**

- Entweder ein preiswerter RAID-Controller oder der Chipsatz erbringen die RAID-Funktionalität
- Unterstützt meist nur RAID 0 und RAID 1

Vorteile: Betriebssystemunabhängigkeit Geringer Preis (ca.  $\in$  50) Nachteile: Zusätzliche CPU-Belastung Eventuelle Abhängigkeit von seltener Hardware

## Hardware-/Host-/Software-RAID (2/2)

### **Software-RAID**

Linux, Windows und MacOS ermöglichen das Zusammenschließen von Laufwerken zu einem RAID auch ohne RAID-Controller

Vorteil: Keine Kosten für zusätzliche Hardware Nachteile: Betriebssystemabhängigkeit Zusätzliche CPU-Belastung

- Beispiel: RAID 1 (md0) mit den Partitionen sda1 und sdb1 erstellen: mdadm --create /dev/md0 --auto md --level=1 --raid-devices=2 /dev/sda1 /dev/sdb1
- Informationen über alle Software-RAIDs im System erhalten: cat /proc/mdstat
- Informationen über ein bestimmtes Software-RAID (md0) erhalten: mdadm --detail /dev/md0
- Partition sdb1 entfernen und Partition sdc1 zum RAID hinzufügen: mdadm /dev/md0 --remove /dev/sdb1 mdadm /dev/md0 --add /dev/sdc1